# **CS5245 Vision and Graphics for Special Effect**

# *Project Update*

#### **Title of effect video**

o iGrabU (name changed, same effect)

#### **Project team members**

o Xiao Yuzheng U053757W

o Tan Shao Chong U057102W

o Tee Boon Pin U057113A

## **The Effect:**

o Pulling an iPod out from a website.

#### **Changes:**

#### **The Story:**

- 1. Main actor sees another person with iPod, so envy of the person
- 2. Go online to search for iPod price, but realise that price is too expensive.
- 3. Check wallet, no money.
- 4. Program pop up with adver on "No money? Just grab it!"
- 5. Special Effect
	- o Hand reaches in to screen to grab iPod
	- o Earpiece is still attached to screen (Big resistance encountered)
	- o Actor pulls
	- o Earpiece snaps and screen warps and ripples.
- 6. Actor is happy
- 7. Tries to listen to his new iPod but realises that earpiece is left in screen. Frayed wires.

## **Storyboard**

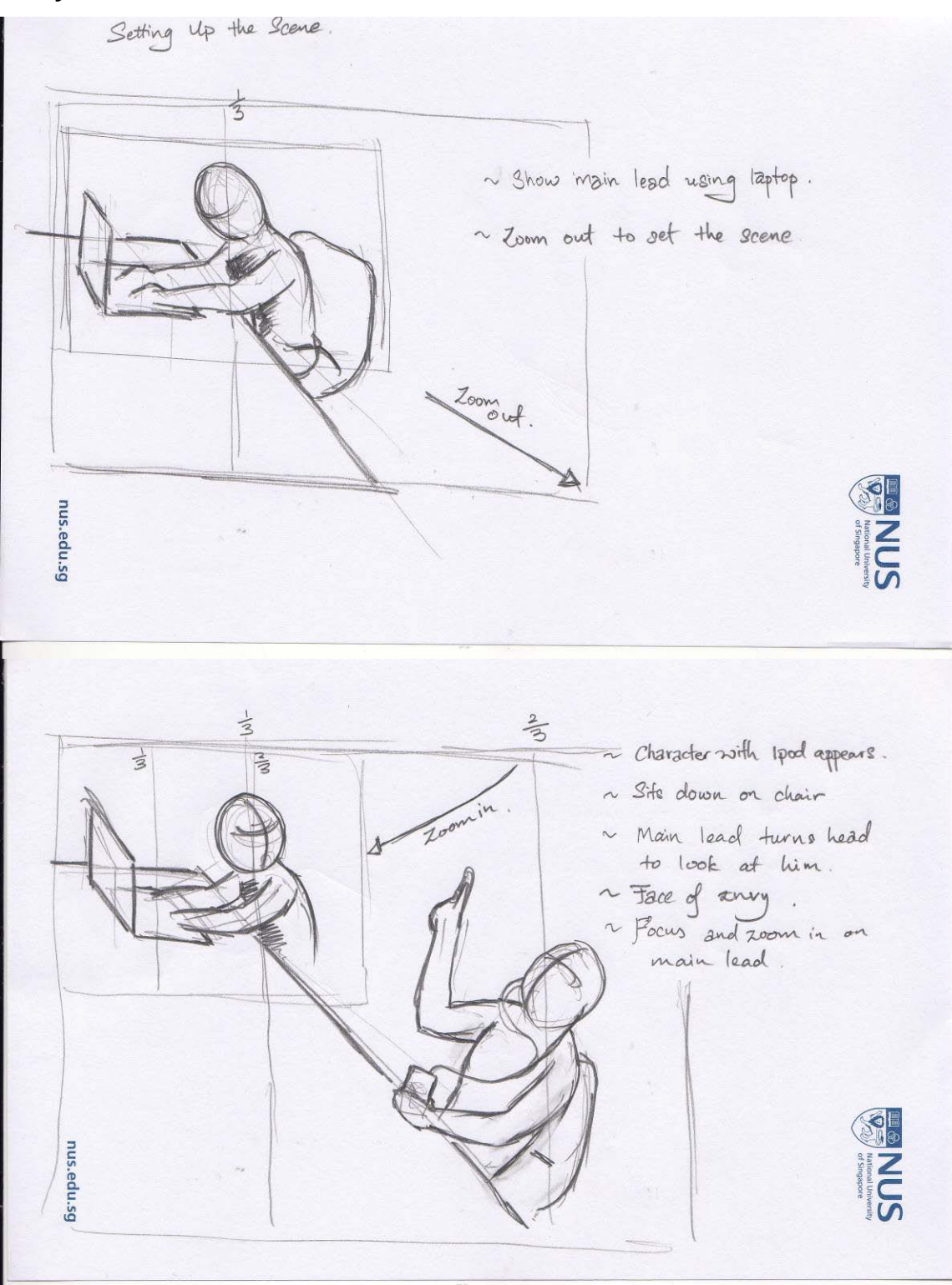

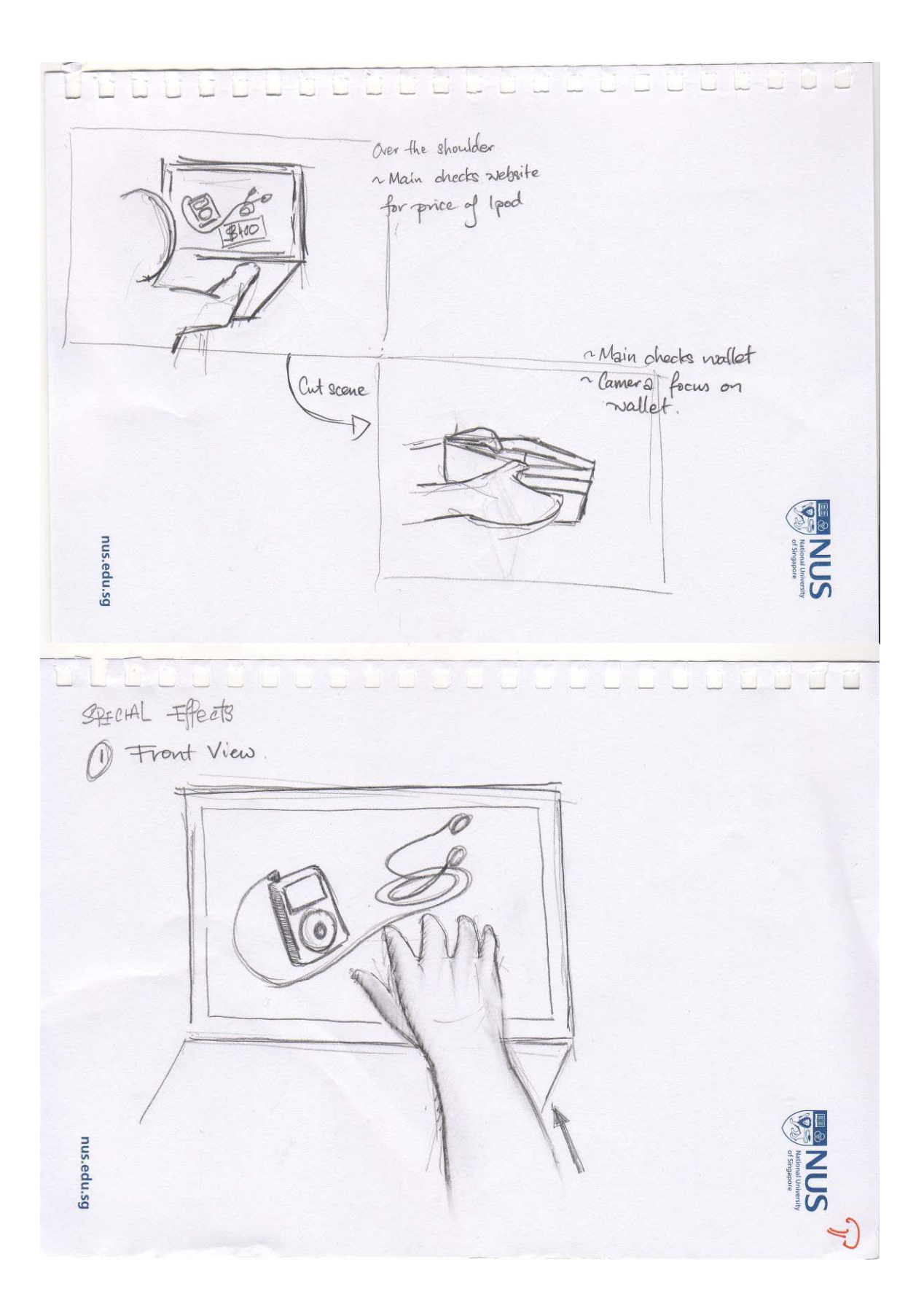

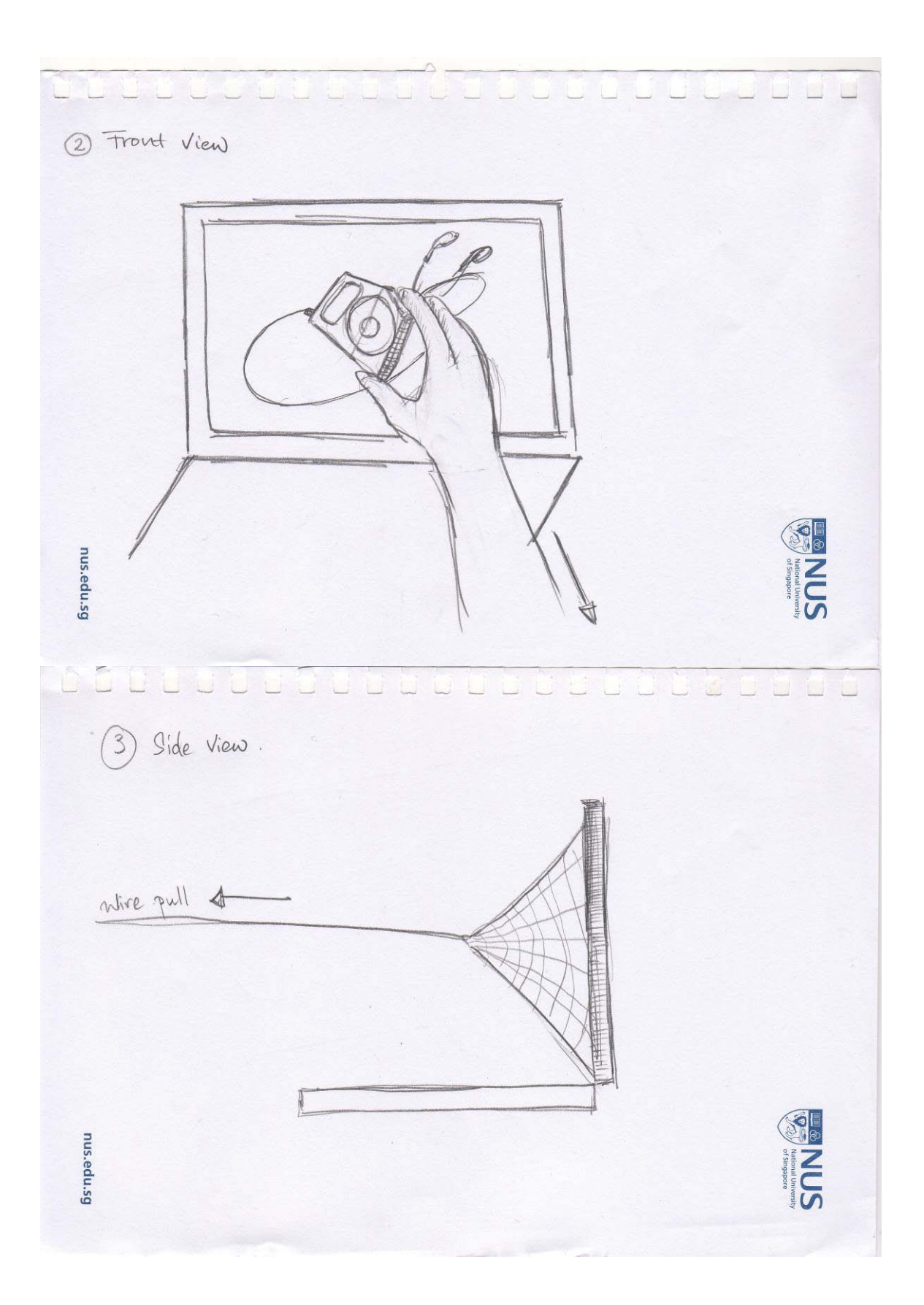

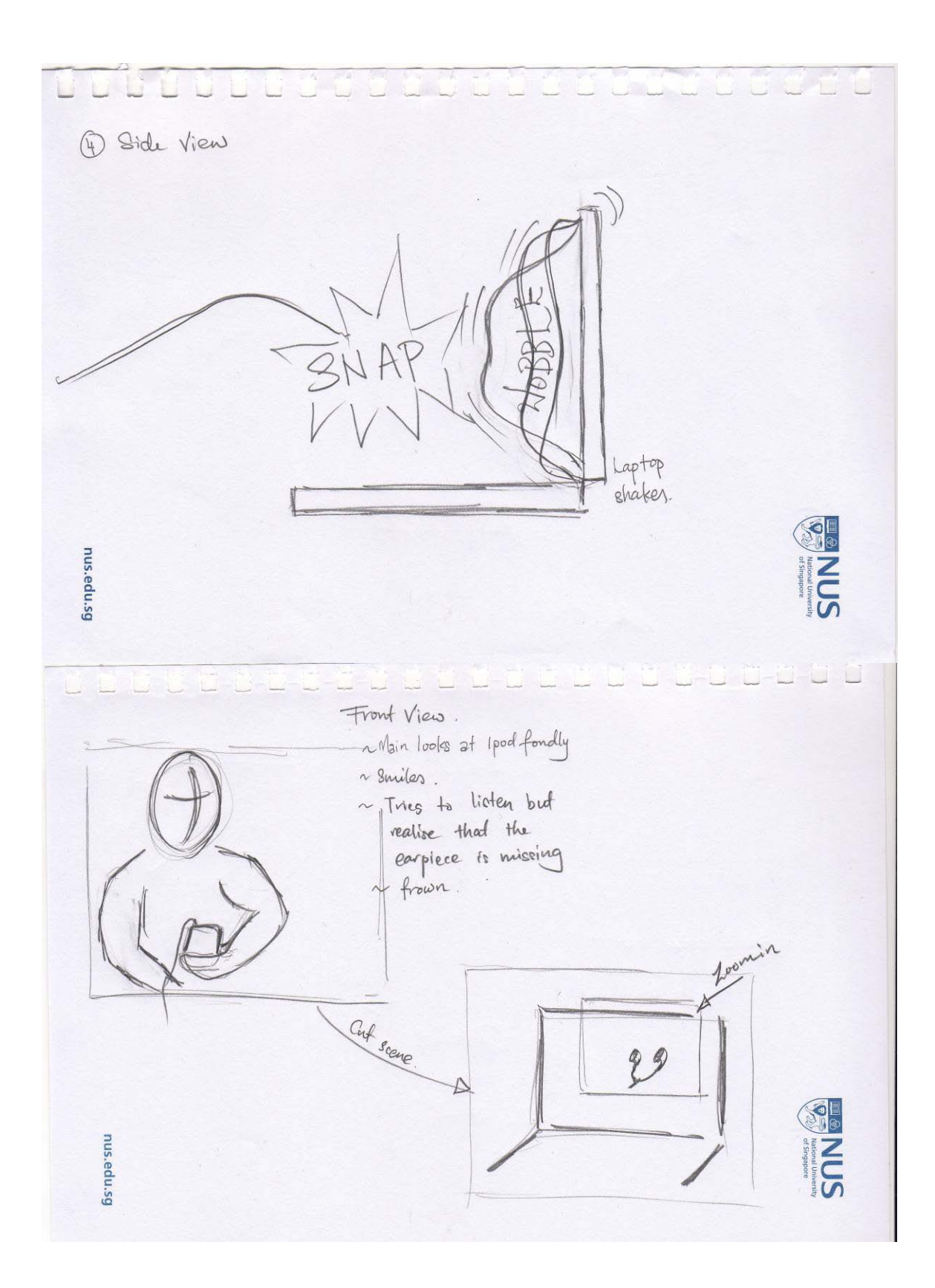

### **Production Progress**

- Shooting of scenes 90% complete
- Footage selection and compilation
- Editing of footage in progress

#### **Difficulties Remaining**

1. Technique to demonstrate transition of iPod from screen to real world

Original idea - Reach into a blue screen and do 2D animation for onscreen image.

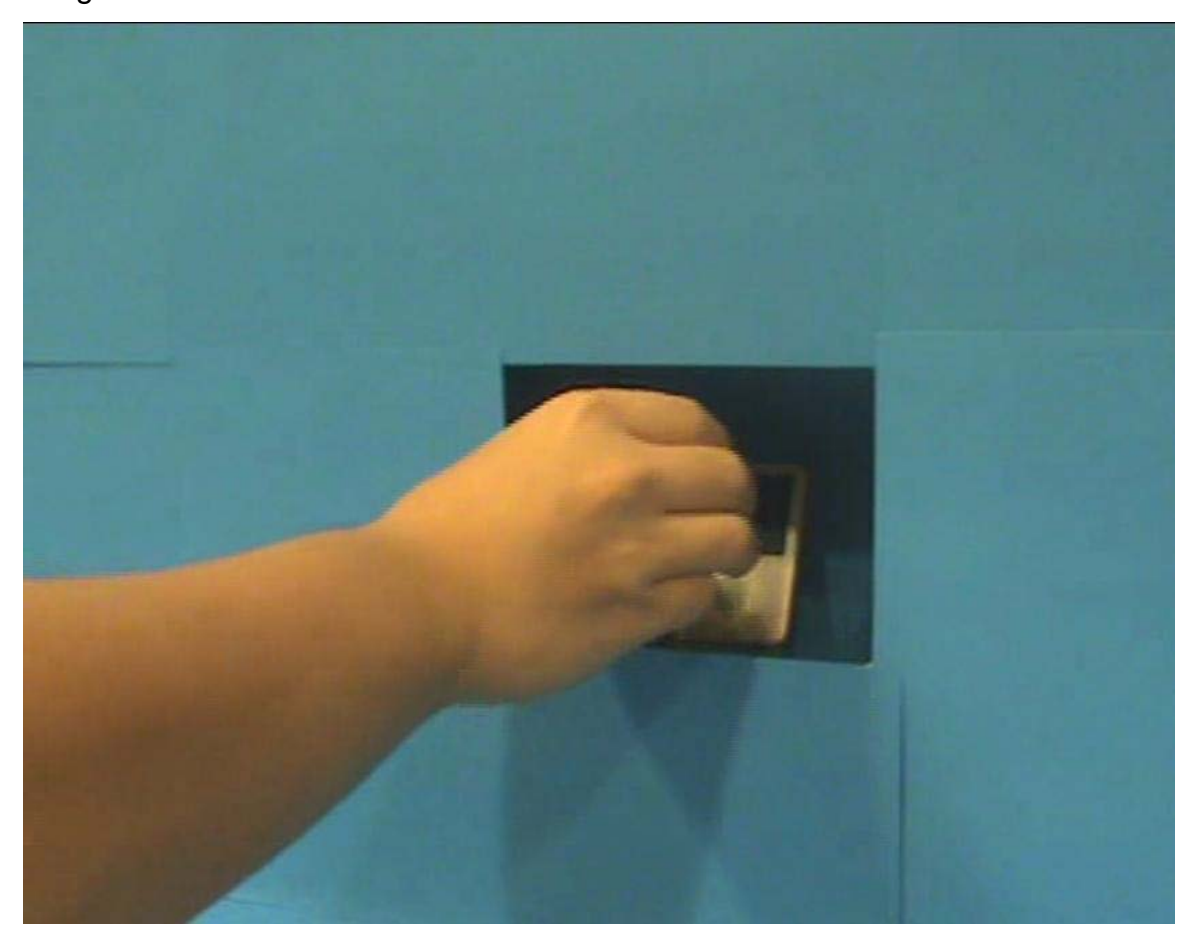

- **2.** Alternative idea Shoot 2 separate real footages to composite into a final image.
	- Layer 1 (Background) Scene with laptop and fake webpage
	- Layer 2 Hand grabbing iPod out on blue screen
- **3.** Animation of rippling effect of screen
	- Create a 'fake' website showing desired screen capture and save to file
	- Using Maya, texture the 2D screen onto a fake 3D model and animate it